Prof. Dr. Peter Buchholz, Dipl.-Math. Dipl.-Inf. Ingo Schulz Sommersemester 2010

# Modellgestützte Analyse und Optimierung Übungsblatt 1

Ausgabe: 13. April, Abgabe: keine (Präsenzblatt)

## Aufgabe 1.1

Cellier [Continuous System Modelling, Springer, 1991] definiert den Begriff System im Allgemeinen wie folgt:

"Ein System ist das, was als System erkannt wird."

Wie verhält sich der Begriff des Modells zu dieser Definition?

#### Aufgabe 1.2

In einer Fabrik werden Rohbauteile von einer Maschine der Reihe nach bearbeitet. Falls ein zu bearbeitendes Bauteil die Maschine besetzt vorfindet wird es in einer FCFS-Warteschlange zwischengelagert bis die Maschine frei ist und das Bauteil bearbeitet werden kann. Messungen haben die in folgender Tabelle dargestellten Ankunftszeiten, Zwischenankunftszeiten und Bedienzeiten von einzelnen Bauteilen ergeben:

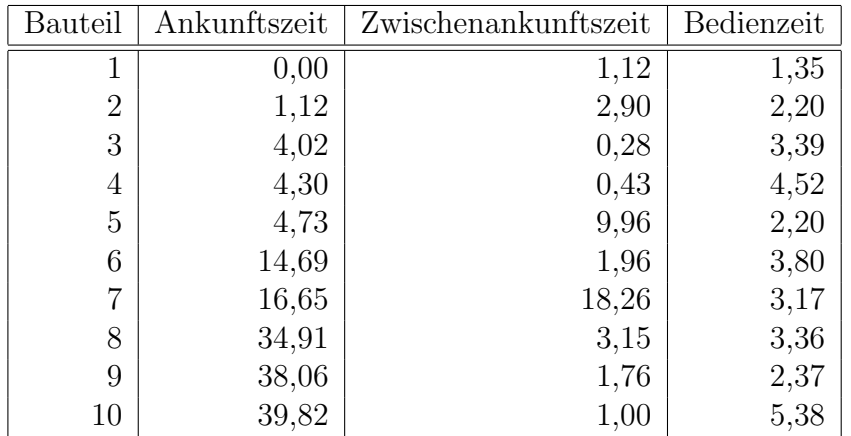

a) Führen Sie eine Handsimulation für dieses einfache Warteschlangensystem durch (in Tabellenform wie in der Vorlesung). Starten Sie zum Zeitpunkt  $t = 0$  mit einer leeren Warteschlange. Stoppen Sie die Simulation zum Zeitpunkt  $t = 20$ .

Uberlegen sie, welche Ereignisse betrachtet werden müssen. Stellen Sie die komplette Ereignisliste zu Beginn der Simulation und jeweils nach Eintritt eines Ereignisses dar. Uberlegen Sie sich, welche Werte sie mitprotokollieren müssen, um die Leistungsgrößen in Aufgabenteil c) zu bestimmen.

- b) Sei  $Q(t)$  die Anzahl Bauteile in der Warteschlange zum Zeitpunkt t. Sei  $B(t)$  ein boolescher Wert, der angibt, ob die Maschine zum Zeitpunkt t ausgelastet ist oder nicht, d.h.  $B(t) = 1$ falls die Maschine arbeitet, sonst 0. Stellen Sie jeweils in einem Graphen den Verlauf von  $Q(t)$  und  $B(t)$  für  $0 \le t \le 20$  dar.
- c) Bestimmen sie folgende Leistungsgrößen am Ende der Simulation, indem Sie entsprechende (akkumulierte) Statistiken w¨ahrend der Simulation mitprotokollieren:
	- Gesamtzahl der Bauteile die bearbeitet wurden
	- Durchschnittliche Wartezeit eines Bauteils in der Warteschlange
	- Maximale Wartezeit eines Bauteils in der Warteschlange
	- Durchschnittliche Gesamtzeit eines Bauteils im System
	- Maximale Gesamtzeit eines Bauteils im System
- d) Sei S(t) die Anzahl Bauteile im System (d.h. in der Warteschlange und in Bearbeitung) zum Zeitpunkt t. Wie kann die mittlere Anzahl an Bauteilen im System aus obigen Leistungsgrößen bestimmt werden?

#### Aufgabe 1.3

Betrachten sie das Warteschlangensystem wie in Aufgabe 1.2 beschrieben. Nehmen Sie an, dass die Maschine zum Zeitpunkt  $t = 3$  für 3 Zeiteinheiten wegen Wartungsarbeiten ausfällt. Danach bleibt sie für den Rest der Zeit (bis  $t = 20$ ) funktionstüchtig. Während der Ausfallzeit werden die Bauteile nicht weiter bearbeitet. Ein Bauteil, welches sich zum Zeitpunkt des Ausfalls gerade in Bearbeitung befindet, wird nach der Ausfallzeit (fur den Rest seiner Bearbeitungszeit) ¨ weiter bearbeitet. Der Ankunftsstrom neuer Bauteile wird durch den Ausfall der Maschine nicht beeinträchtigt.

- a) Führen Sie Aufgabenteile a) bis c) aus Aufgabe 1.2 für dieses Warteschlangensystem durch. Überlegen Sie, welche zusätzlichen Ereignisse betrachtet werden müssen. Betrachten sie die Maschine während der Ausfallzeit als ausgelastet, also  $B(t) = 1$ .
- b) Bestimmen Sie die Leistungsgröße "Auslastung der Maschine" neu, indem Sie nicht nur zwei (ausgelastet/nicht ausgelastet) sondern die folgenden drei Zustände der Maschine unterscheiden:
	- i) Maschine ist nicht ausgefallen und bearbeitet gerade ein Bauteil
	- ii) Maschine ist nicht ausgefallen und bearbeitet gerade kein Bauteil
	- iii) Maschine ist ausgefallen (mit oder ohne aktueller Bearbeitung eines Bauteils)

### $Informationen zur Übungsdurch führung:$

Ubungsgruppenleiter: Ingo Schulz, R. 439 (GB V), Mail: ingo.schulz(at)udo.edu, Tel.: 2648, Sprechstunde n. V.

Übungstermine und Orte: Mi. 10:15-12:00, 12:15-14:00 (jeweils R.420, GB V)

Erster Ubungstermin: Mi., 21.04.2010

Die Zuteilung zu den Übungsgruppen erfolgt durch Eintragung in die Listen, die am schwarzen Brett neben dem Raum 439 im GB V bis zum  $16.04$ . (12 Uhr) aushängen. Die offizielle Verteilung wird bis zum 20.04.2009 auf den Ubungsseiten veröffentlicht.

Die Verteilung der Übungsblätter erfolgt jeweils montags online unter:

[http://ls4-www.cs.uni-dortmund.de/Lehre/10-40236.html](http://ls4-www.cs.tu-dortmund.de/Lehre/10-40236.html)

Die bearbeiteten Aufgaben können bis zum folgenden Montag 12:00 Uhr im Pavillon 6 in den Briefkasten (Nr. wird noch bekanntgegeben) eingeworfen bzw. wenn gefordert per Email verschickt werden. Die Besprechung der Übungsaufgaben erfolgt jeweils am folgenden Mittwoch.

Zum Erlangen eines Übungsscheins ist eine aktive Teilnahme an den Übungen notwendig, d. h. die gelösten Aufgaben müssen präsentiert werden. Des Weiteren müssen mindestens 60% der Gesamtpunktzahl erreicht werden. Ab dem zweiten Übungsblatt enthält jedes Übungsblatt  $12$ Punkte.

Im späteren Teil der Übung werden Simulationen mit dem Programm Arena durchgeführt. Zu diesem Zweck stehen Rechner zur Verfügung zu welchem Sie sich mit Ihrem Fakultätspool-Account (marvin-Account) anmelden können. Genauere Informationen dazu finden Sie auf der Übungswebseite. Zusätzlich bieten wir eine Studentenversion der Software, die sie auf ihren Rechnern (Windows 2000/XP vorausgesetzt) installieren können. Weitere Informationen dazu finden sie zeitnah auf den Übungsseiten. Stellen Sie frühzeitig sicher, dass Sie Zugriff auf die Software haben, da Sie sonst ggf. Ubungsaufgaben nicht bearbeiten können.